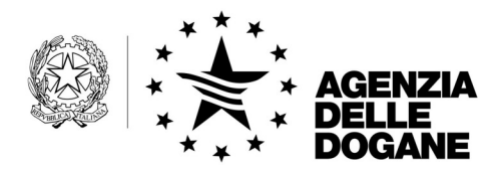

Protocollo: 5357

Rif.:

Allegati:

Roma, 31 luglio 2007

All'Unione Italiana delle Camere di Commercio, Industria, Agricoltura e Artigianato Piazza Sallustio, 21 00187 – ROMA

Alla Camera di Commercio Internazionale Via XX Settembre, 5 00187 – ROMA

Alla Confederazione Generale dell'Industria Italiana Viale dell'Astronomia, 30 00144 – ROMA

Alla Confederazione Generale Italiana del Commercio e del Turismo Piazza G. Gioacchino Belli, 2 00153 – ROMA

Alla Confederazione Generale dell'Agricoltura Corso Vittorio Emanuele II, 101 00186 – ROMA

Alla Confederazione Generale Italiana dell'Artigianato Via S. Giovanni in Laterano, 152 00184 – ROMA

Alla Confederazione Generale Italiana dei Trasporti e della Logistica Via Panama, 62 00198 – ROMA

Al Consiglio Nazionale degli Spedizionieri Doganali Via XX Settembre, 3 00187 – ROMA

All'Associazione Nazionale Spedizionieri Doganali Via Londra, 7/9 20090 – Milano – Segrate

All'Associazione Nazionale Centri di Assistenza doganale Ufficio di Presidenza Via Traversa, 3 57100 – LIVORNO

Alla Federazione Nazionale delle Imprese di Spedizioni Internazionali Via Emilio Cornalia, 19 20124 – MILANO

**OGGETTO:** Modalità di utilizzo del nuovo servizio di Helpdesk per le richieste di assistenza sulle problematiche N.C.T.S. ed A.E.S..

## **Premessa**

Il 15 dicembre 2006 è stato istituito il servizio di Helpdesk per le operazioni di transito comunitario/comune (progetto N.C.T.S.), nato dalla necessità di automatizzare, tracciare e velocizzare l'intero processo di gestione delle richieste di assistenza degli utenti.

Tale servizio è attualmente erogato attraverso la casella di posta elettronica **dogane.helpdesk.ncts@agenziadogane.it**.

A partire dal 29 maggio 2007 è stata istituita un'ulteriore casella di posta elettronica (con indirizzo **dogane.helpdesk.aes@agenziadogane.it**) dedicata al servizio di assistenza per le operazioni di esportazione (progetto A.E.S).

Al fine di semplificare la gestione delle richieste di assistenza degli utenti si provvederà alla soppressione delle succitate caselle di posta elettronica e alla contemporanea creazione di un singolo punto di contatto all'indirizzo **dogane.helpdesk@agenziadogane.it**.

A partire dal 6 agosto p.v., tutte le richieste di assistenza relative alle operazioni di transito e di esportazione dovranno essere inviate all'indirizzo:

## **dogane.helpdesk@agenziadogane.it**

Le principali novità introdotte nella gestione del suddetto servizio e le relative istruzioni operative sono presentate di seguito.

## **Flusso procedurale**

- L'utente invia la richiesta di assistenza via email alla casella di posta elettronica **dogane.helpdesk@agenziadogane.it**;
- Il sistema riceve l'email e
	- o genera un nuovo ticket, ossia assegna alla richiesta un numero identificativo;
	- o invia all'utente una ricevuta (email di accoglienza) contenente il numero di ticket. Tale ricevuta garantisce che la richiesta è stata presa in carico dal servizio di assistenza.
- Il servizio di Helpdesk tratta la richiesta e prepara il testo della soluzione.
- Il sistema invia la soluzione all'utente, chiudendo il relativo ticket.

## **Istruzioni operative**

L'utilizzo del nuovo servizio Helpdesk, benché molto semplice, richiede il rispetto di alcune regole, indispensabili a garantire il buon funzionamento dello stesso.

1. L'utente deve inviare le email di richiesta di assistenza, concernenti problematiche N.C.T.S. ed A.E.S., esclusivamente alla casella di posta ufficiale del servizio Helpdesk: **dogane.helpdesk@agenziadogane.it**.

**Le email inviate ad altri indirizzi di posta elettronica non verranno prese in considerazione** ;

- 2. le richieste devono essere di natura tecnico-informatica; eventuali quesiti di carattere procedurale -amministrativo devono essere indirizzati agli uffici territorialmente competenti;
- 3. nella richiesta deve essere sempre indicato un MRN (Movement Reference Number). Nel caso in cui il quesito posto non si riferisca ad un MRN in particolare, è comunque necessario indicarne almeno uno che rappresenti la problematica segnalata;
- 4. i quesiti devono essere posti in forma sintetica ossia devono contenere soltanto gli elementi strettamente necessari alla risoluzione del caso;
- 5. ciascuna email inviata al servizio Helpdesk deve contenere una sola problematica; qualora si abbia la necessità di ricevere assistenza per più casi, occorre sempre distinguerli e segnalarli con email differenti;
- 6. nel corpo dell'email deve essere presente solamente il testo della richiesta; pertanto, nel caso in cui occorra allegare uno o più files alla richiesta di assistenza, questi non devono essere inseriti utilizzando la funzionalità "copia e incolla";
- 7. qualora l'utente non riceva immediatamente l'email di accoglienza, attendere almeno 30 minuti prima di rispedire la stessa email, al fine di evitare una inutile duplicazione di ticket;
- 8. allorché l'Helpdesk risolve il problema e ne invia la soluzione all'utente, il relativo ticket viene chiuso. Se la soluzione ricevuta non è ritenuta soddisfacente, è possibile richiedere nuovamente assistenza. Tuttavia, si invitano gli utenti a non inviare email, per ticket già chiusi, che non richiedono una specifica assistenza (astenersi, ad esempio, dall'inviare email di ringraziamento per la risoluzione del caso) al fine di evitare l'inutile creazione di nuovi ticket;
- 9. qualora l'utente riceva l'email di accoglienza ma non ottenga dal servizio Helpdesk una risposta nei tempi attesi, è possibile inviare un sollecito. Il sollecito deve essere inviato seguendo scrupolosamente le seguenti istruzioni. Inoltrare l'email di accoglienza all'indirizzo **dogane.helpdesk@agenziadogane.it**, sostituendo, nella parte iniziale del testo dell'oggetto, la lettera "I" con la stringa "SOLLECITO", e lasciando invariata la parte restante dell'oggetto stesso. Pertanto, l'oggetto dell'email di sollecito dovrà essere una stringa del tipo "*SOLLECITO: Ticket 12345678 (09/03/07 09:45) - Ricezione della richiesta di assistenza / Assistance request receipt*"). Qualora il campo oggetto venga compilato non conformemente alla suddetta modalità, la nuova email non sarà riconosciuta dal sistema automatico come "email di sollecito" e genererà un nuovo ticket.
- 10. allorché l'utente necessitasse di assistenza telefonica, può contattare il call center Sogei al numero 800-211351. Si tenga presente, però, che le

richieste di assistenza telefonica comportano un maggior carico di lavoro per il call center e, quindi, un possibile ritardo nella risoluzione del caso. Pertanto, si consiglia di utilizzare esclusivamente il canale email.

Ai fini di una efficiente erogazione del servizio di assistenza, si invitano gli utenti ad utilizzare il servizio di Helpdesk solo per le finalità per cui è stato istituito e di attenersi alle istruzioni operative suddette.

> *Il Direttore dell'Area Centrale* Teresa Alvaro